#### Stromy

Uzly stromu Tree jsou reprezentovány termy

- tree(Left,Value,Right): Left a Right jsou opět stromy, Value je ohodnocení uzlu
- leaf(Value): Value je ohodnoceni uzlu

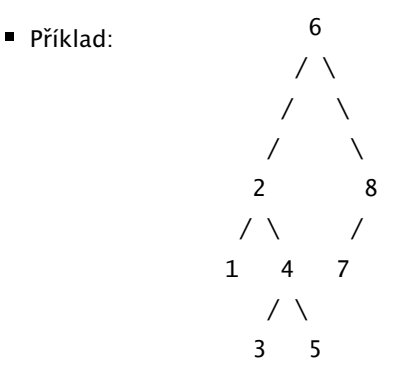

tree(tree(leaf(1), 2, tree(leaf(3),4,leaf(5)) ), 6, tree(leaf(7),8,[]) )

Hana Rudová, Logické programování I, 13. května 2011 12 Stromy, grafy Stromy, grafy

## Stromy: hledáni prvku in(X,T)

Stromy, grafy

Predikát in(X,T) uspěje, pokud se prvek X nachází ve stromu T.

Prvek X se nachází ve stromě T, jestliže

 $\blacksquare$  X je listem stromu T, jinak leaf(X)

- X je kořen stromu T, jinak tree(Left,X,Right)
- 
- X je menší než kořen stromu T, pak se nachází v levém podstromu T, jinak
- X se nachází <sup>v</sup> pravém podstromu T

in(X, leaf(X)) :- !.  $in(X, tree(\_X, \_)) := !$ . in(X, tree(Left, Root, Right) ) :- X<Root, !, in(X,Left). in(X, tree(Left, Root, Right) ) : in(X,Right).

# Stromy: přidávání add(T,X,TWithX)

Prvek X přidej do stromu T jednou z následujících možností:

- pokud T = [], pak je nový strom leaf(X)
- pokud T=leaf(V) a X>V, pak vznikne nový strom s kořenem V, vpravo má leaf(X) (vlevo je []) pokud T=leaf(V) a X<V, pak vznikne nový strom s kořenem V, vlevo má leaf(X) (vpravo je [])
- pokud T=tree(L,V,R) a X>V, pak v novém stromě L ponechej a X přidej doprava (rekurzivně) pokud T=tree(L,V,R) a X<V, pak v novém stromě R ponechej a X přidej doleva (rekurzivně)

 $add([], X, leaf(X)) :- !$ .  $add(leaf(V), X, tree([], V, leaf(X)) :- X > V, !.$ add(leaf(V), X, tree(leaf(X), V, []) ) :-!. X<V,  $add(tree(L,V,R), X, tree(L,V,R1)) :- X > V, !, add(R,X,R1).$  $add(tree(L,V,R), X, tree(L1,V,R)) :- X< V, add(L,X,L1).$ 

## Procházení stromů

Napište predikát traverse(Tree, List), který projde traversálně strom Tree. Seznam List pak obsahuje všechny prvky tohoto stromu.

Pořadí preorder: nejprve uzel, pak levý podstrom, nakonec pravý podstrom

?- traverse(tree(tree(leaf(1),2,tree(leaf(3),4,leaf(5))),6, tree(leaf(7),8,leaf(9))), [6,2,1,4,3,5,8,7,9]). (preorder)

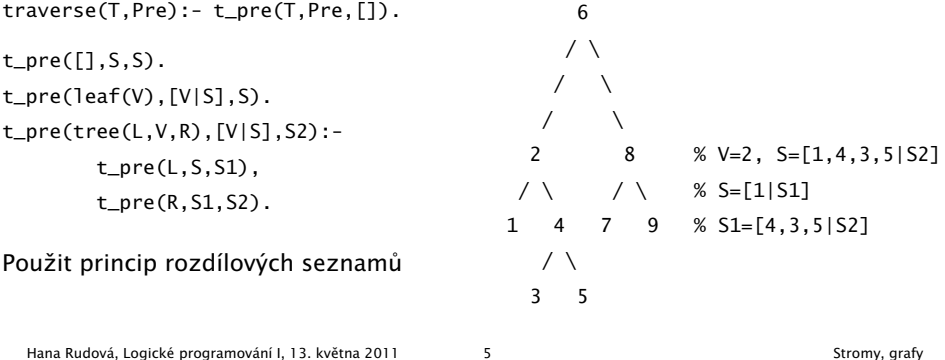

## Procházení stromů

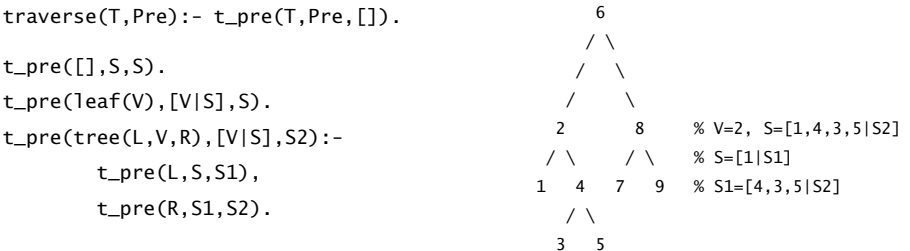

Modifikuje algoritmus tak, aby byly uzly vypsány <sup>v</sup> poˇradí inorder (nejprve levý podstrom, pak uzel <sup>a</sup> nakonec pravý podstrom), tj. [1,2,3,4,5,6,7,8,9]

```
traverse(T,In): - t_in(T,In, []).
```

```
t_pre([], S, S).
t_in(leaf(V),[V|S],S).
t_in(tree(L,V,R),S,S2):-
       t_{i}in(L, S, [V|S1]),
        t_in(R,S1,S2).
  Hana Rudová, Logické programování I, 13. května 2011 6 Stromy, grafy
```
# DÚ: Procházení stromu postorder

Modifikuje algoritmus tak, aby byly uzly vypsány v pořadí postorder (nejprve levý podstrom, pak pravý podstrom <sup>a</sup> nakonec uzel), tj. [1,3,5,4,2,7,9,8,6]

> 6  $/ \setminus$  $/ \ \ \backslash$  $\prime$  \ 2 8  $1 \vee 1 \vee$ 1 4 7 9  $/ \setminus$ 3 5

traverse\_post(T,Post):-

t\_post(T,Post,[]).  $t_pre([], S, S)$ .  $t\_post(leaf(V), [V|S], S)$ . t\_post(tree(L,V,R),S,S2):  $t_{-}$ post $(L, S, S1)$ , t\_post(R,S1,[V|S2]).

## Reprezentace grafu

- Reprezentace grafu: pole následníků uzlů
- Grafy nebudeme modifikovat, tj. pro reprezentaci pole lze využít term
- (Orientovany) neohodnocený graf

 $\text{graf}([2,3],[1,3],[1,2])$ .  $\text{graf}([2,4,6],[1,3],[2],[1,5],[4,6],[1,5])$ .  $1--2$  5--4 \ | | |  $\setminus$  | 6--1--2--3 3 ?- functor(Graf,graf,PocetUzlu). ?- arg(Uzel,Graf,Sousedi).

■ (Orientovany) ohodnocený graf [Soused-Ohodnoceni|Sousedi]

graf([2-1,3-2],[1-1,3-2],[1-2,2-2]).

graf([2-1,4-3,6-1],[1-1,3-2],[2-2],[1-3,5-1],[4-1,6-2],[1-1,5-2]).

Hana Rudová, Logické programování I, 13. května 2011 8 Stromy, grafy

## Procházení grafu do hloubky

Napište predikát dfs(Uzel,Graf,Parents) pro procházení grafu Graf do hloubky <sup>z</sup> uzlu Uzel. Výsledkem je datová struktura Parents, která reprezentuje strom vzniklý při prohledávání do hloubky (pro každý uzel stromu známe jeho rodiče).

Datová struktura pro rodiče uzlů:

- při reprezentaci rodičů lze využít term s aritou odpovídající počtu uzlů
- iniciálně jsou argumentu termu volné proměnné
- na závěr je v N-tém argumentu uložen rodič N-tého uzlu (iniciální uzel označíme empty)

 $\text{graf}([2,3],[1,3],[1,2])$ .  $\text{graf}([2,4,6],[1,3],[2],[1,5],[4,6],[1,5])$ .

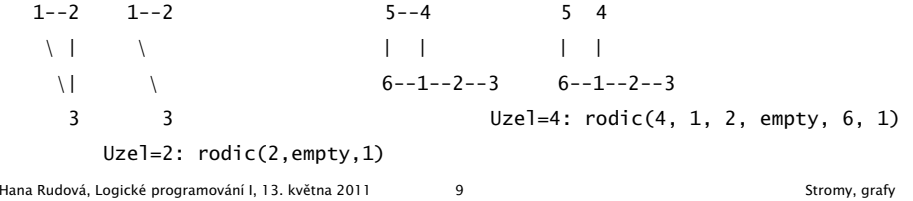

## Procházení grafu do hloubky: algoritmus I

Procházení grafu <sup>z</sup> uzlu Uzel

- Vytvoříme term pro rodiče (všichni rodiči jsou zatím volné proměnné)
- Uzel Uzel má prázdného rodiče a má sousedy Sousedi
- Procházíme (rekurzivně) všechny sousedy v Sousedi

#### dfs(Uzel,Graf,Parents) :-

functor(Graf, graf, Pocet), functor(Parents,rodice,Pocet), arg(Uzel,Parents,empty), arg(Uzel,Graf,Sousedi), prochazej\_sousedy(Sousedi,Uzel,Graf,Parents).

Hana Rudová, Logické programování I, 13. května 2011 10 Stromy, grafy

# Procházení grafu do hloubky: algoritmus II

Procházení sousedů uzlu Uzel (pokud Uzel nemá sousedy, tj. Sousedi=[], končíme)

```
1. Uzel V je první soused
```
2. Zjistíme rodiče uzlu V ... pomocí arg(V, Parents, Rodic)

3. Pokud jsme V ještě neprošli (tedy nemá rodiče a platí var(Rodic)), tak

(a) nastavíme rodiče uzlu V na Uzel ... pomocí arg/3

(b) rekurzivně procházej všechny sousedy uzlu V

pokud jsme V prošli, dále tímto uzlem nepokraˇcujeme, tj. celkem (var(Rodic) -> ...; true)

```
4. Procházej zbývající sousedy uzlu Uzel
```

```
prochazej\_sousedy([],_,_,\_).
```
prochazej\_sousedy([V|T],Uzel,Graf,Parents) :- arg(V,Parents,Rodic),

),

( nonvar(Rodic) -> true

- ; Rodic = Uzel,
	- arg(V,Graf,SousediV),

prochazej\_sousedy(SousediV,V,Graf,Parents)

#### procházení je datová struktura P, která reprezentuje strom vzniklý při prohledávání grafu G do šířky (pro každý uzel stromu známe jeho rodiče).

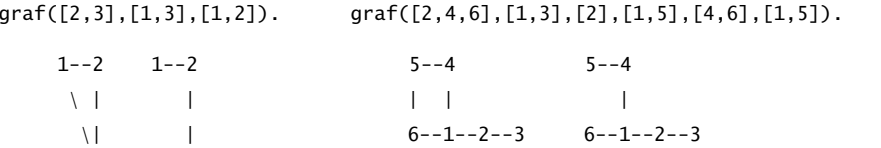

DÚ: Procházení grafu do šířky

Napište predikát bfs(U,G,P) pro procházení grafu G do šířky z uzlu U. Výsledkem

3 3 U=4: rodic(4, 1, 2, empty, 4, 1)

U=2: rodic(2,empty,2)